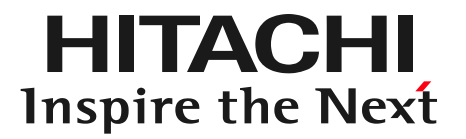

### MATLAB EXPO 2016 MATLABによる作業異常検知システムの開発

### 2016年10月19日(水) (株)日立製作所 CTI 生産イノベーションセンタ 生産システム研究部生産S2ユニット研究員 兼 インダストリソリューションデザイン室員 今沢 慶

目次

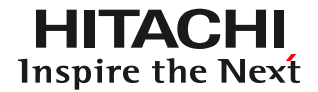

### MATLAB EXPO 2016 MATLABによる作業異常検知システムの開発

## ■ 1. 背景

- 2.作業異常検知システムの概要
- 3.開発の流れ
- 4.応用例とまとめ

研究対象

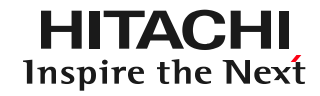

#### 歩留まり予測 信頼性予測

歩留まり向上が目的 センサデータと 歩留まりデータを取得 品質モデリングを実行 次工程や次着工品を制御

信頼性向上が目的 検査データと 信頼性データを取得 品質モデリングを実行 出荷判定や次着工品を制御

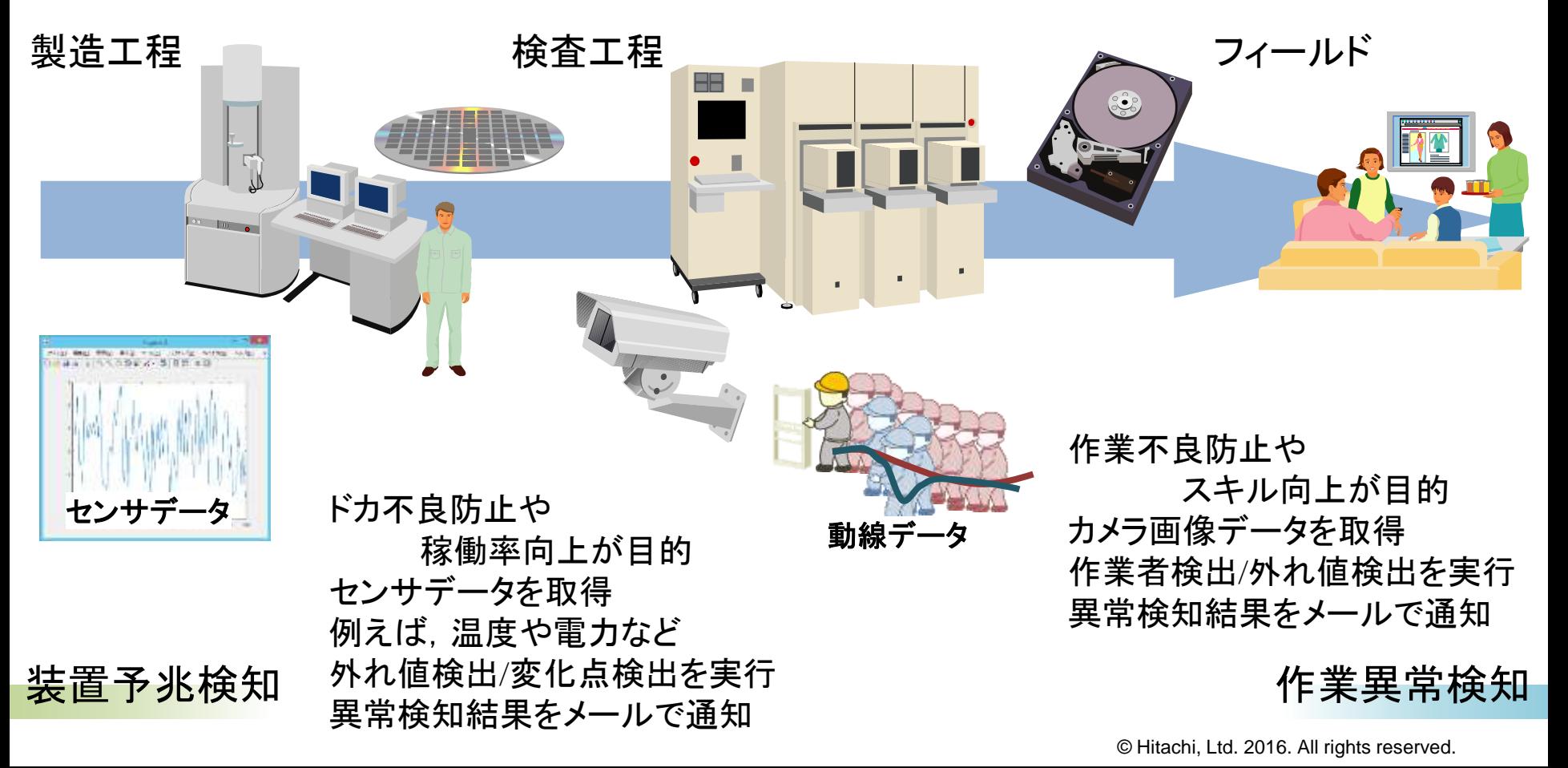

研究対象

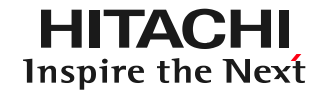

#### 歩留まり予測 信頼性予測

歩留まり向上が目的 センサデータと 歩留まりデータを取得 品質モデリングを実行 次工程や次着工品を制御

信頼性向上が目的 検査データと 信頼性データを取得 品質モデリングを実行 出荷判定や次着工品を制御

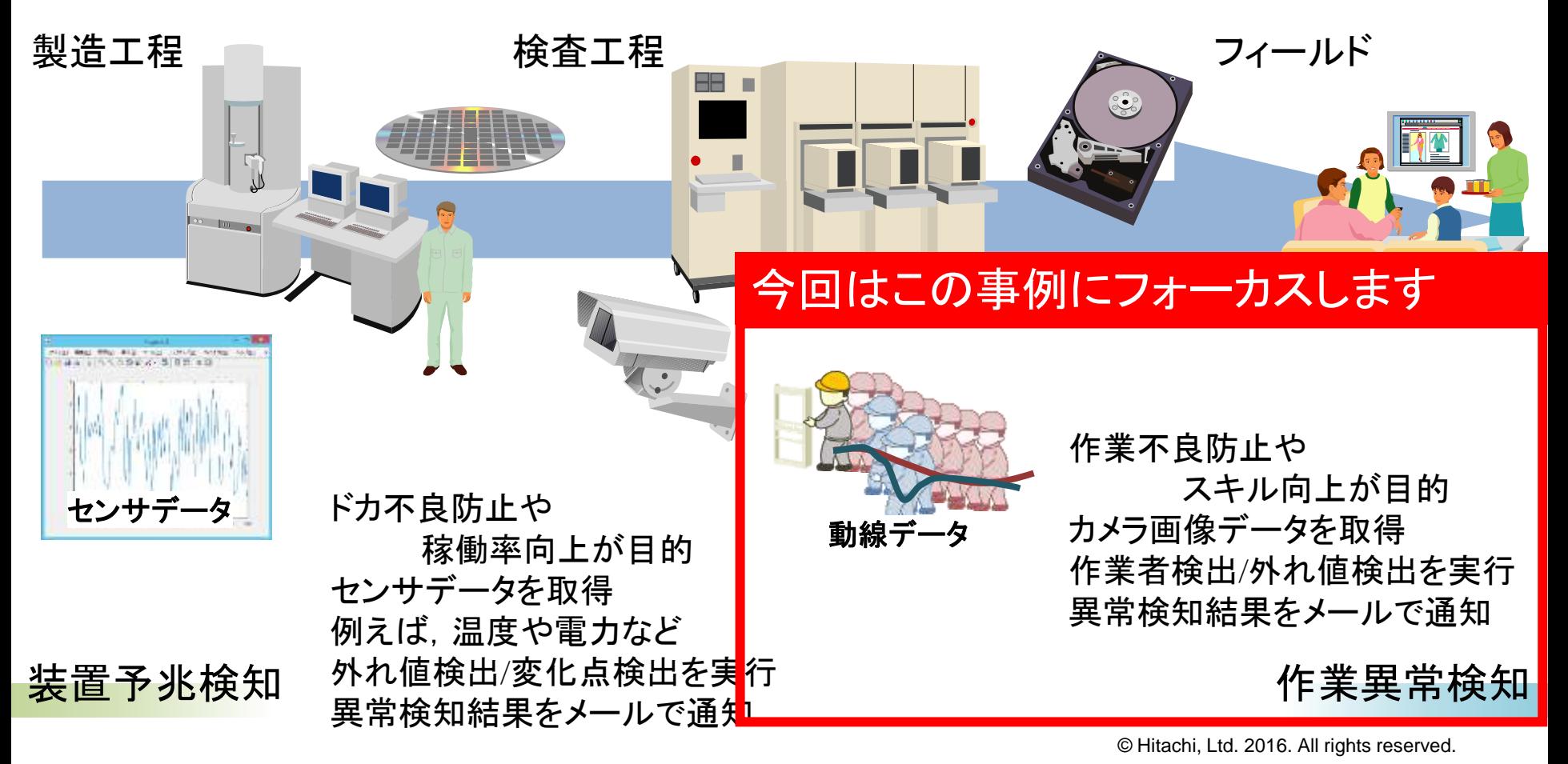

目次

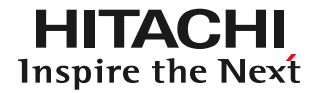

### MATLAB EXPO 2016 MATLABによる作業異常検知システムの開発

### 1.背景

- 2.作業異常検知システムの概要
	- 3.開発の流れ
	- 4.応用例とまとめ

### 作業異常検知システム

グローバル製造拠点における品質バラツキの解消、作業起因の場外不良の低減、 品質トレーサビリティ確保によるリコール対応迅速化に貢献します。

#### 原理説明

- カメラ監視データから作業者の動作 や動線を抽出し、構造データ化しま す。(これにより、データ圧縮も容 易になります。)
- 構造化したデータを活用した機械学 習により、作業者の正常な動線や動 作の確率分布モデルを生成します。
- 生成した確率分布モデルをもとに、 いつもと違う動きを作業異常として リアルタイムに検知します。 (検知速度:1秒以下)

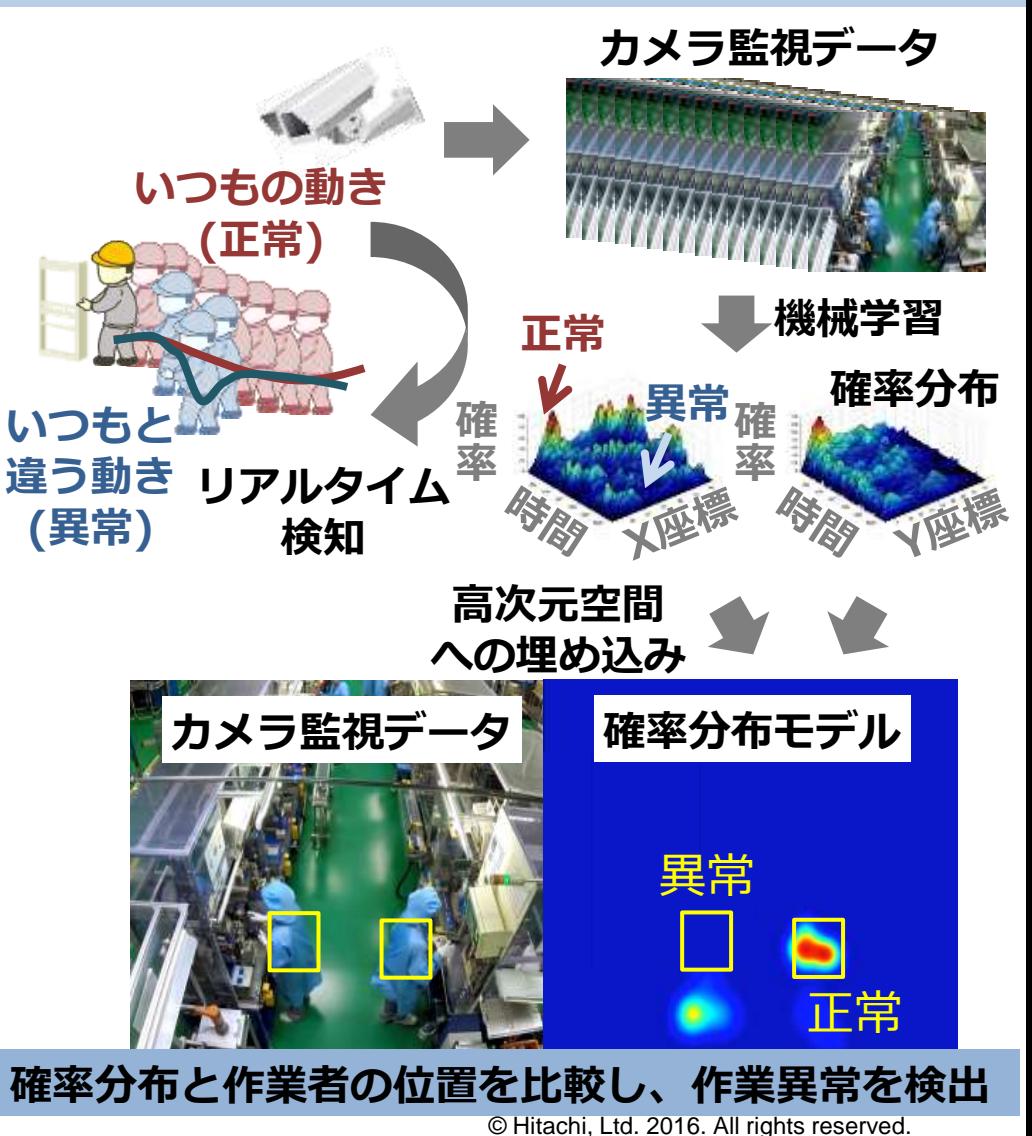

## 作業異常検知システム

グローバル製造拠点における品質バラツキの解消、作業起因の場外不良の低減、 品質トレーサビリティ確保によるリコール対応迅速化に貢献します。

#### 適用例

- 異常検知結果にもとづく当該工程で のフィードバック、テストなど次工 程へのフィードフォワードにより、 品質確認や修正作業を指示します。
- 場外不良の発生時にトレースバック し、作業起因の不良を切り分けるこ とで、対応を迅速化します。
- 自社および顧客のグローバル製造拠 点において、システムの有効性を評 価しています。

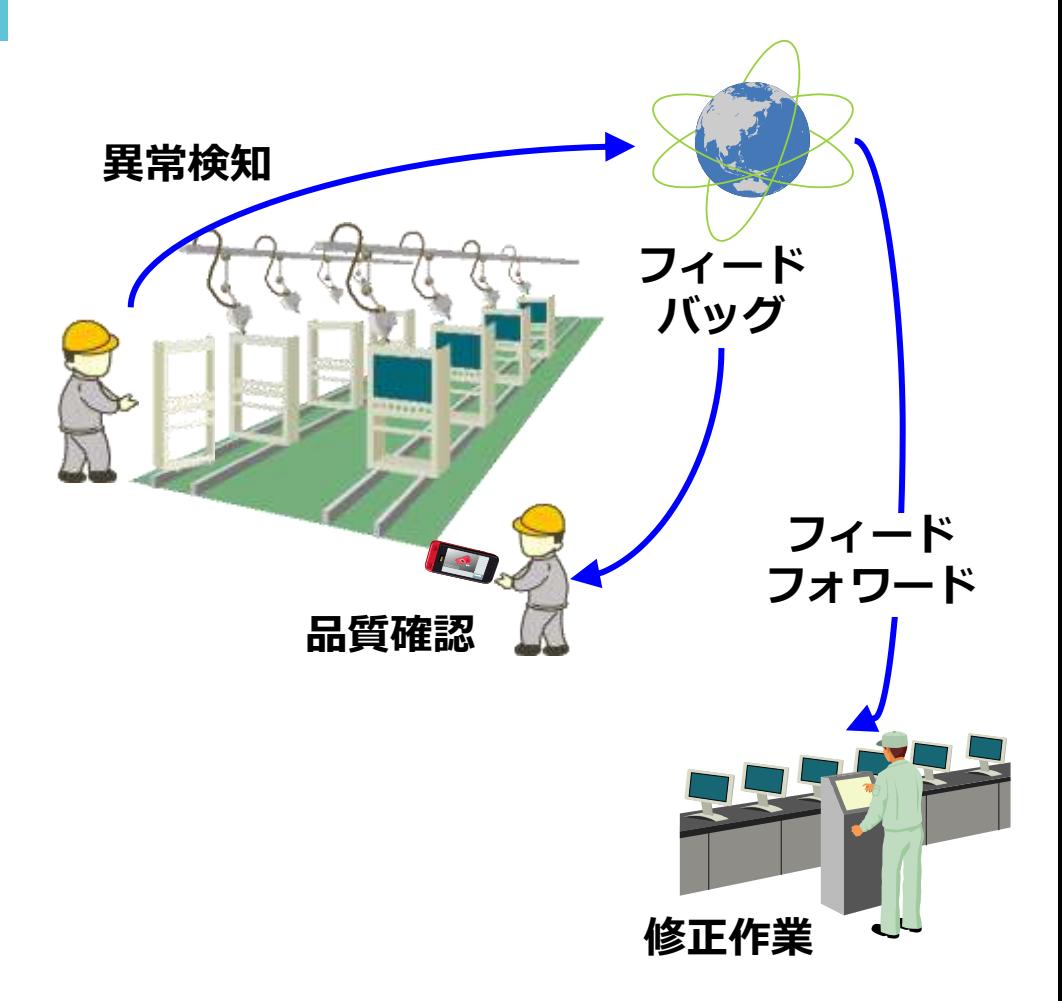

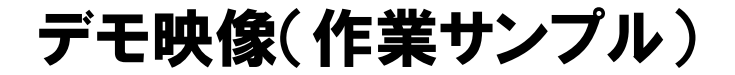

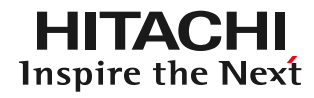

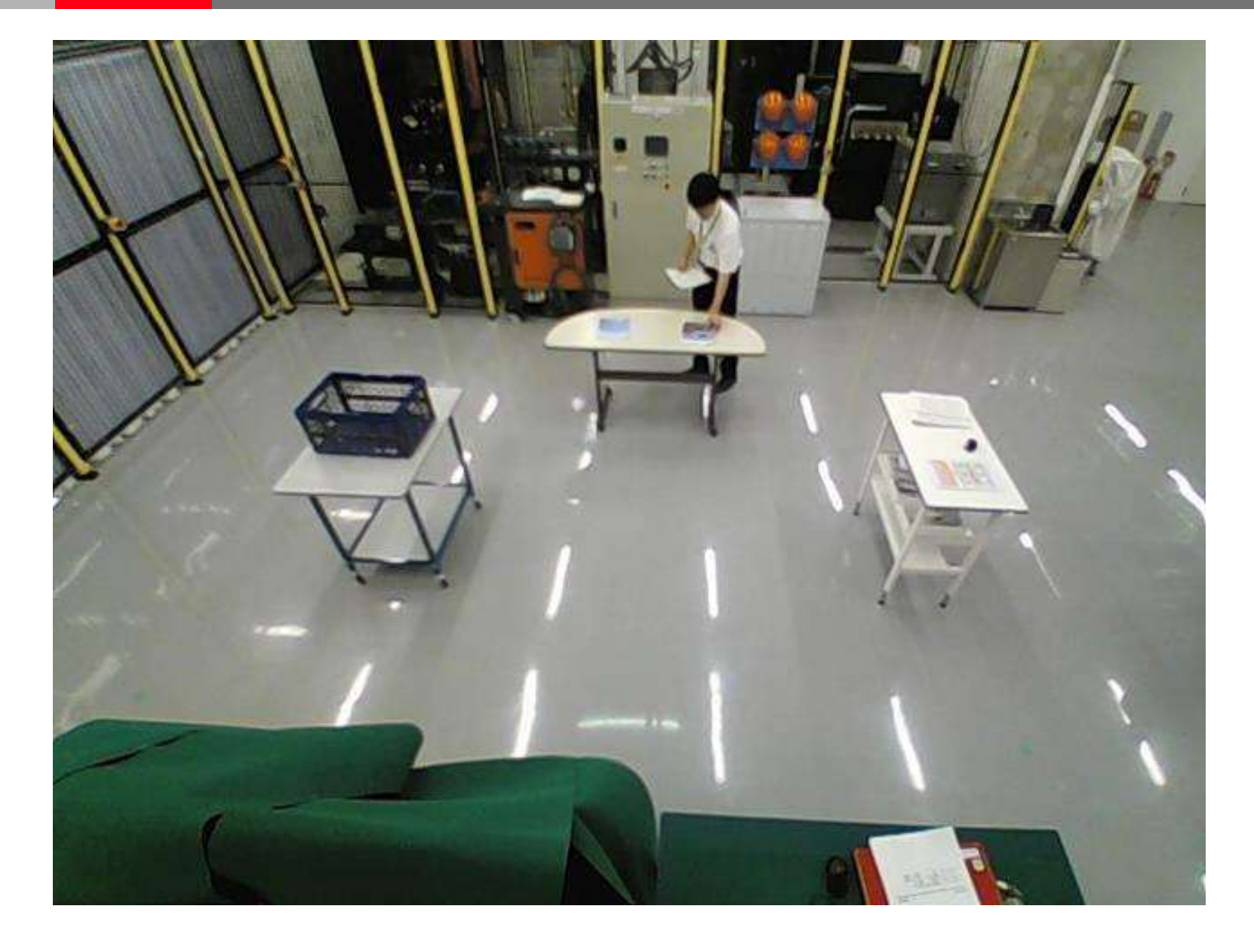

© Hitachi, Ltd. 2016. All rights reserved.

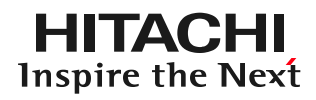

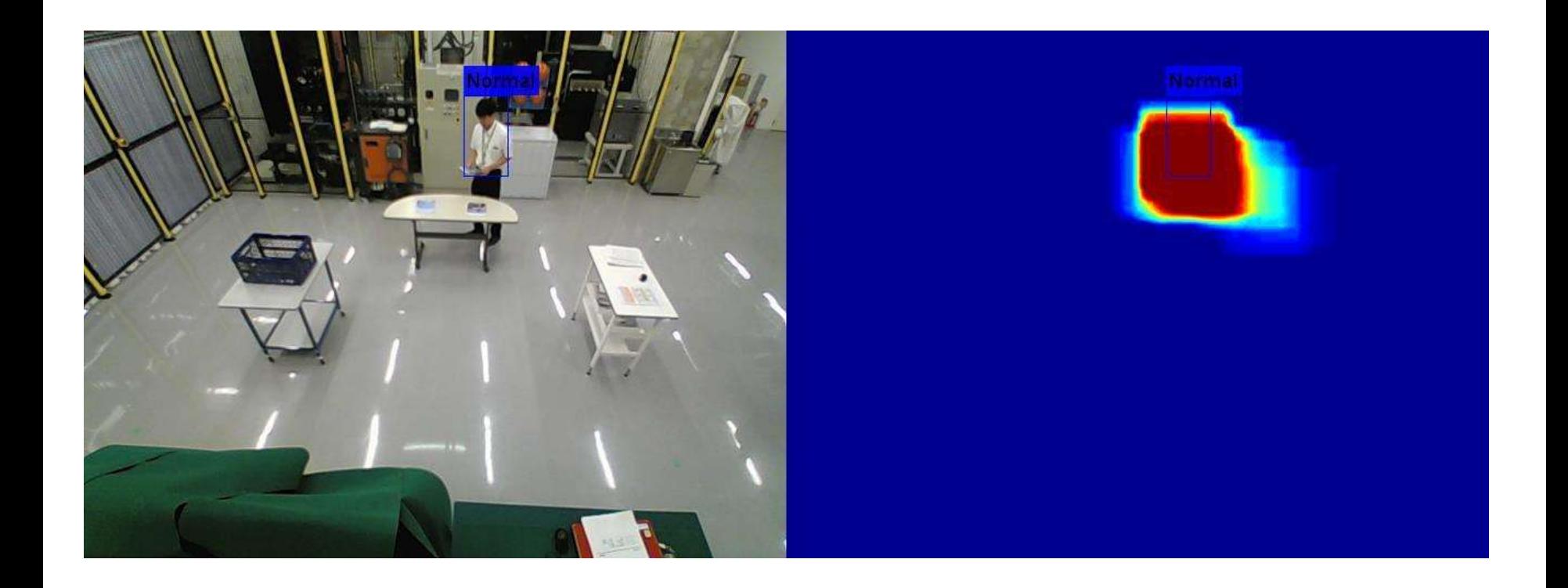

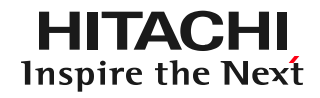

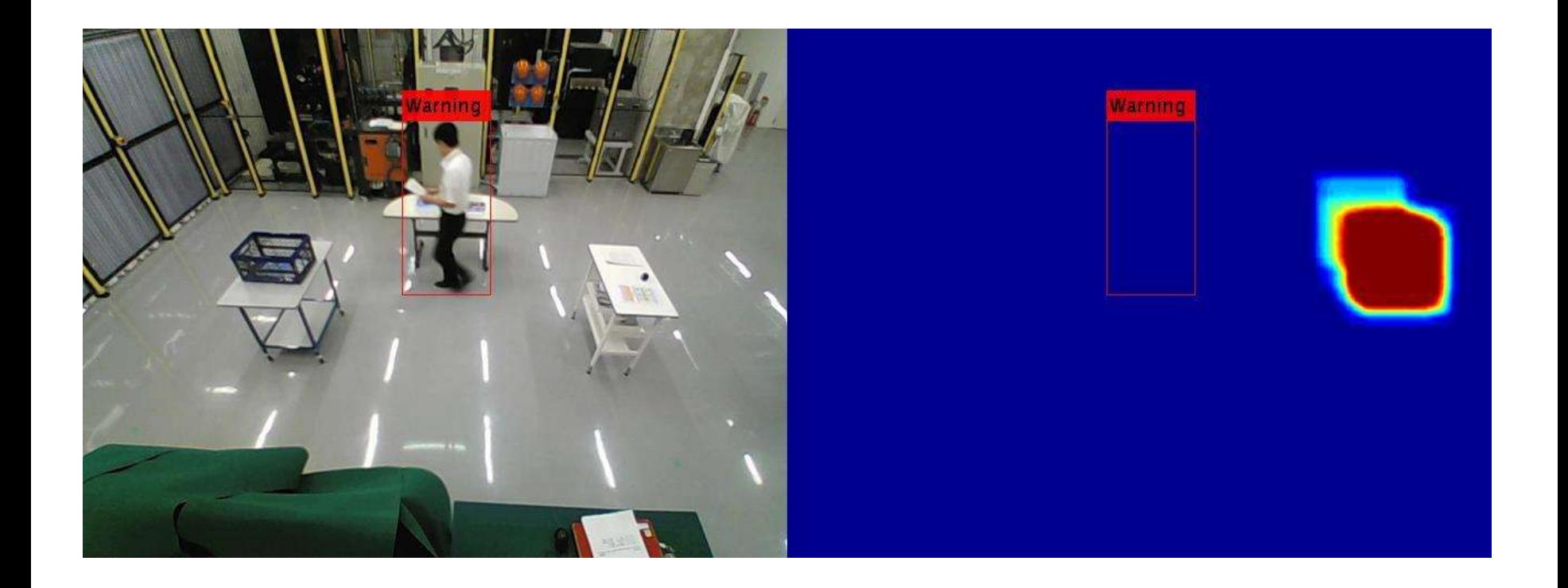

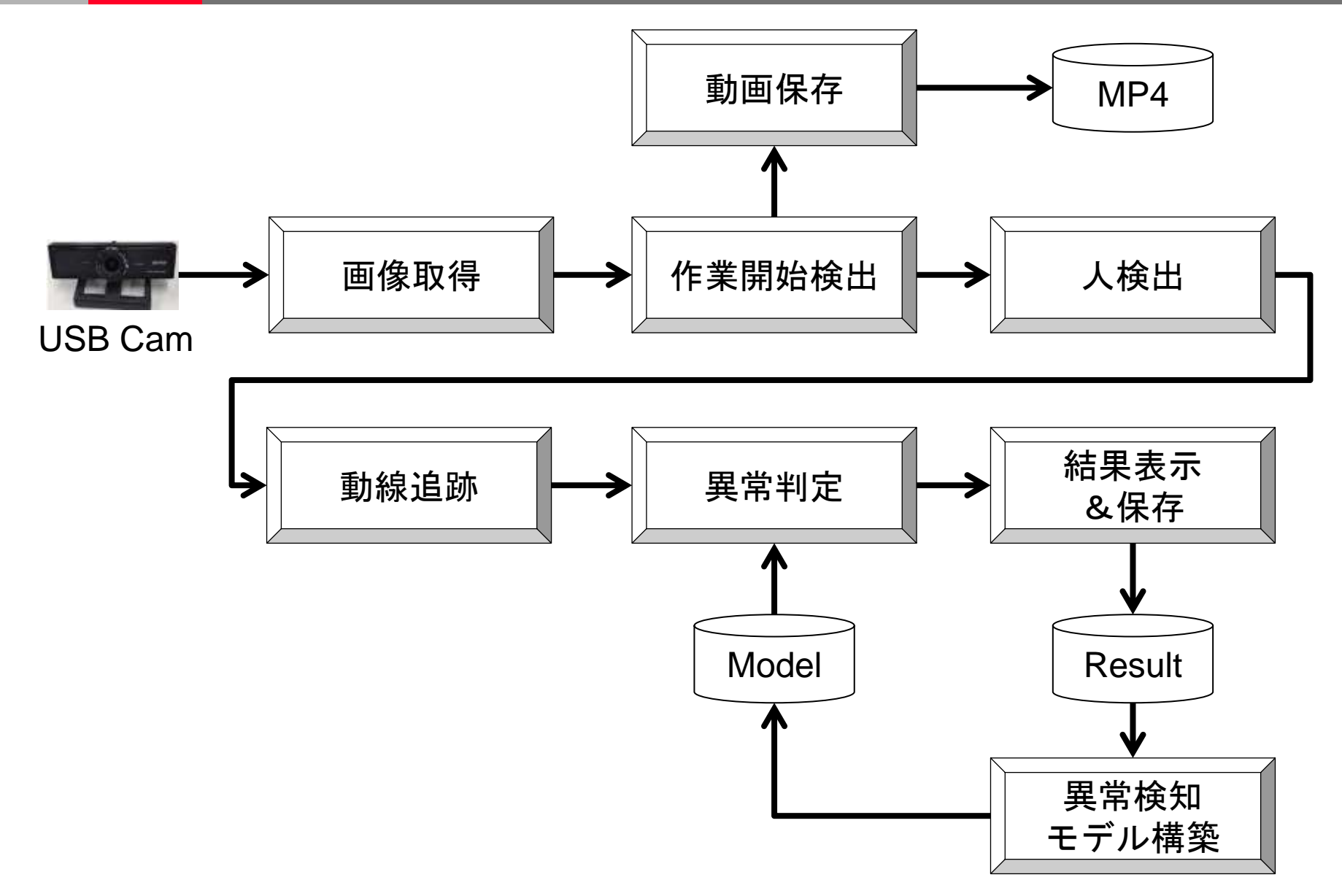

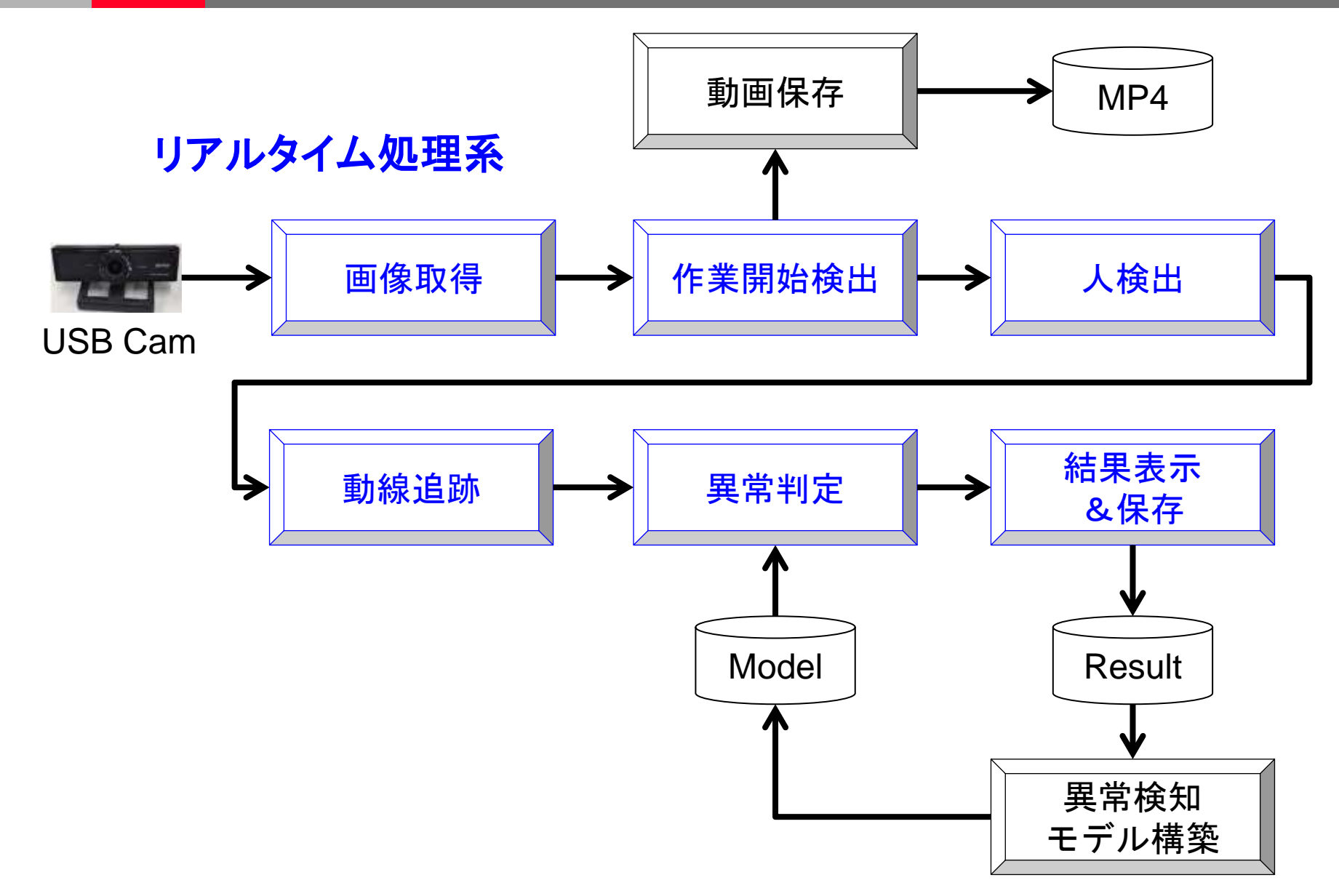

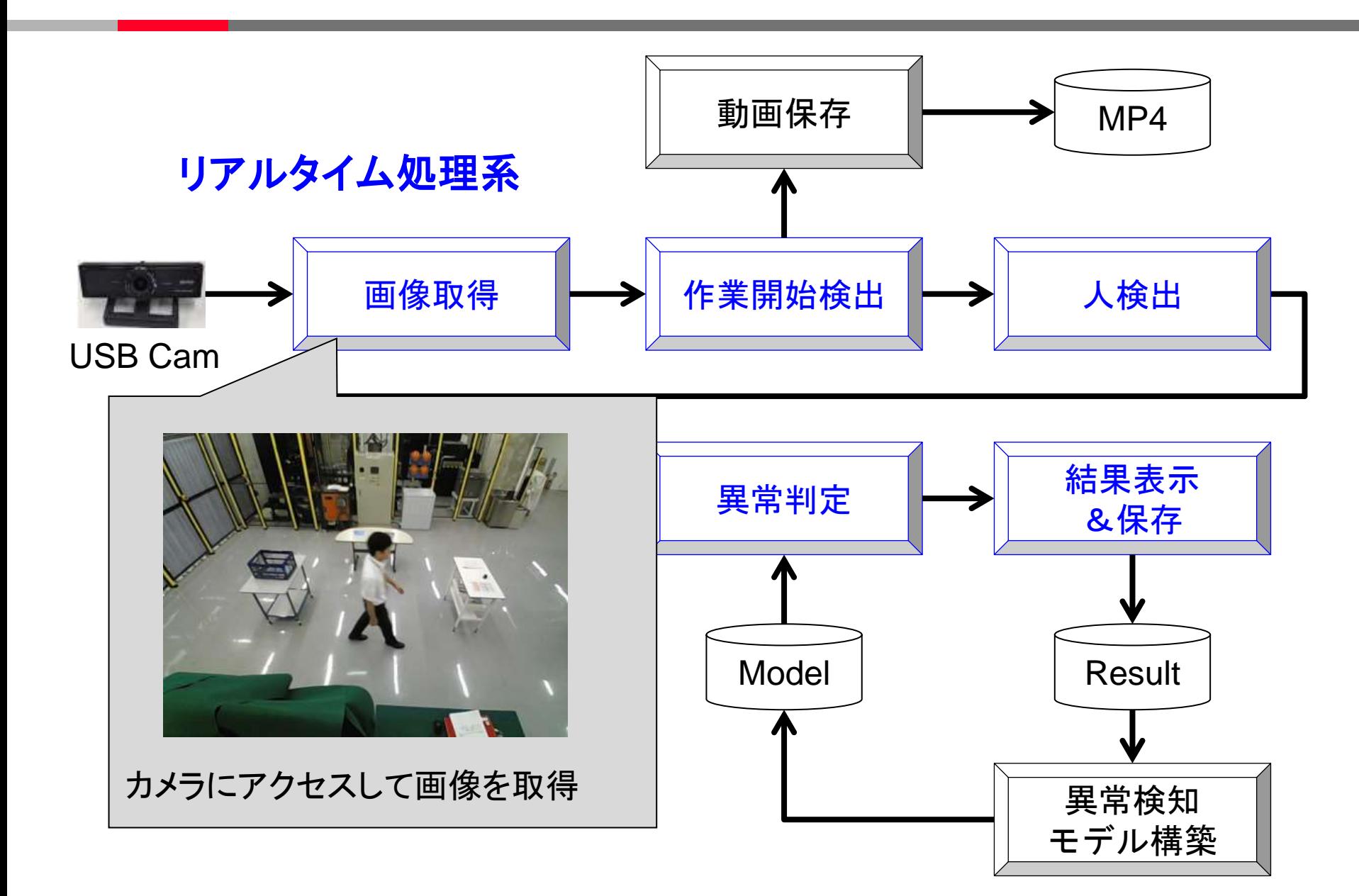

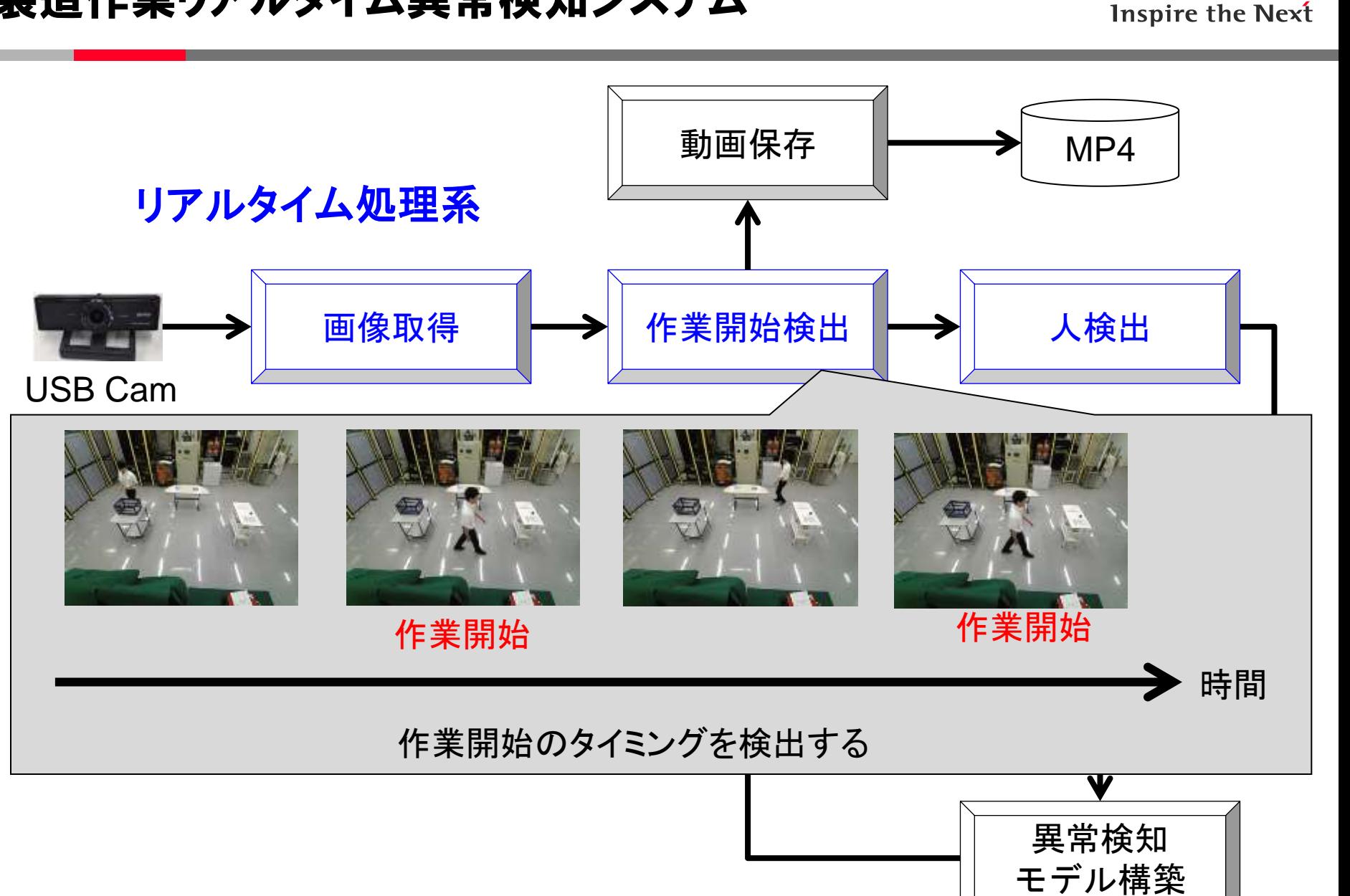

**HITACHI** 

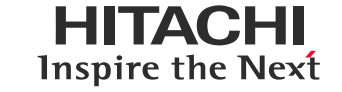

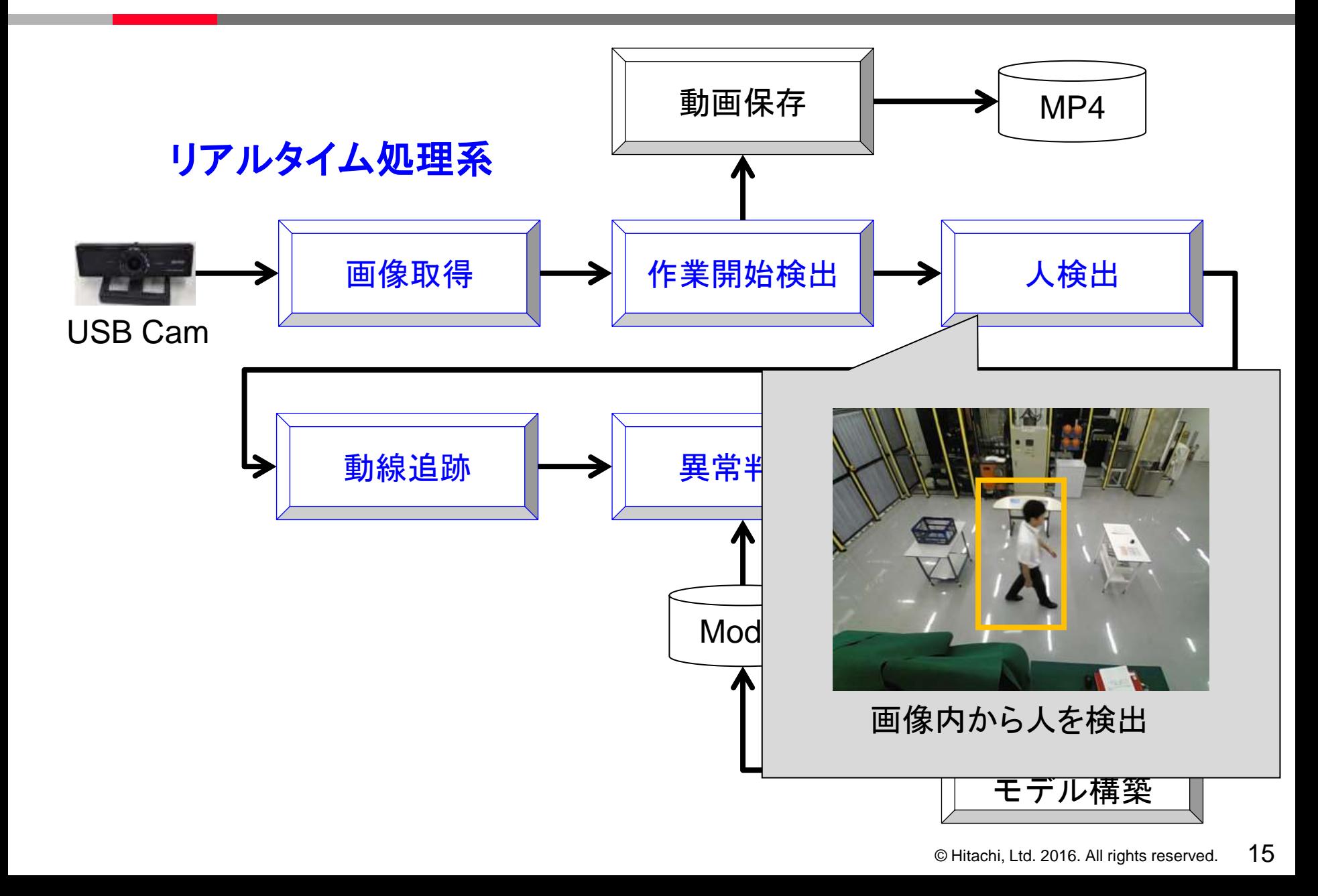

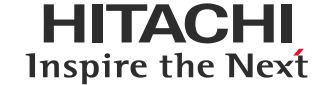

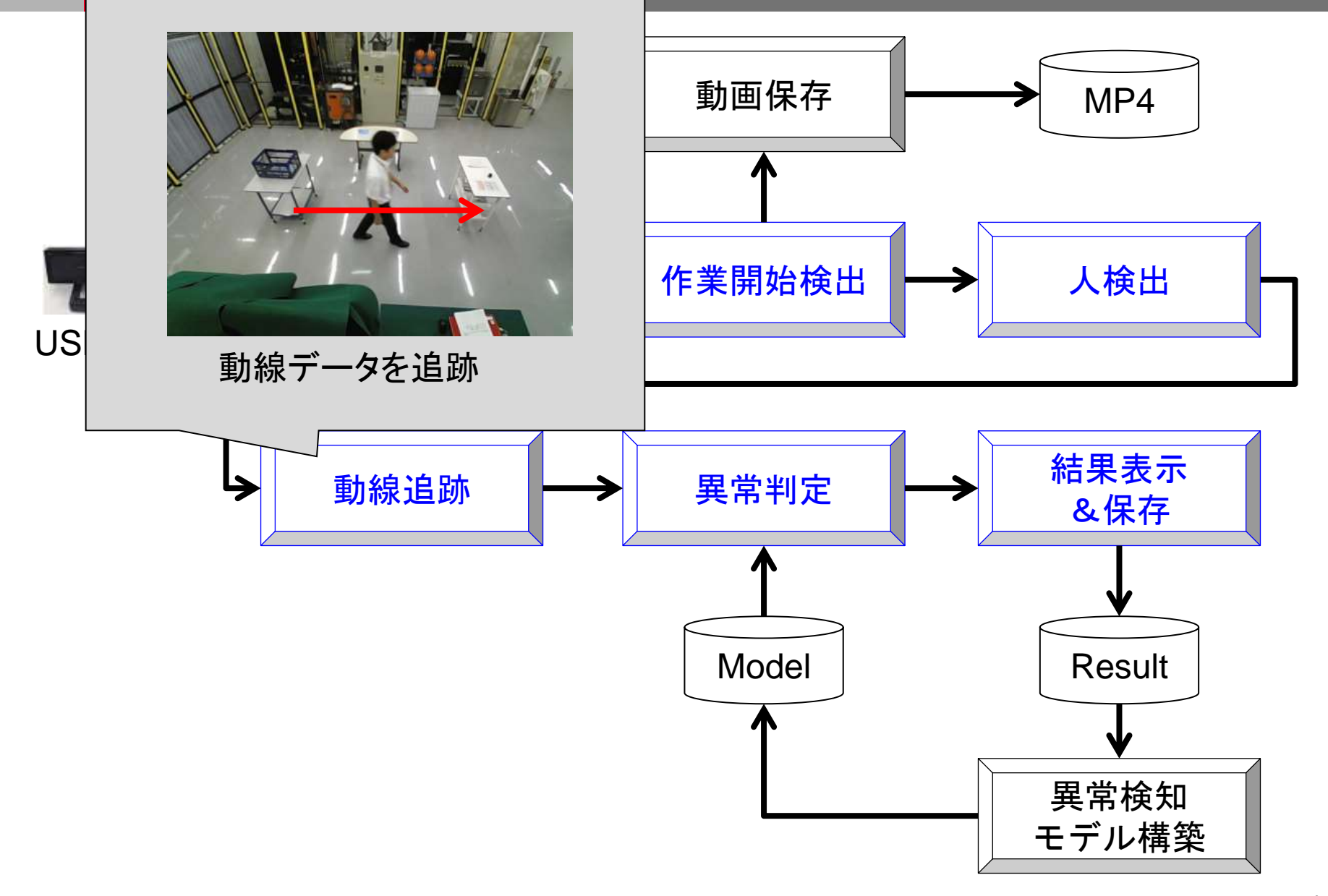

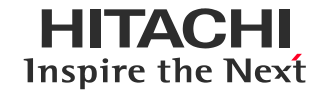

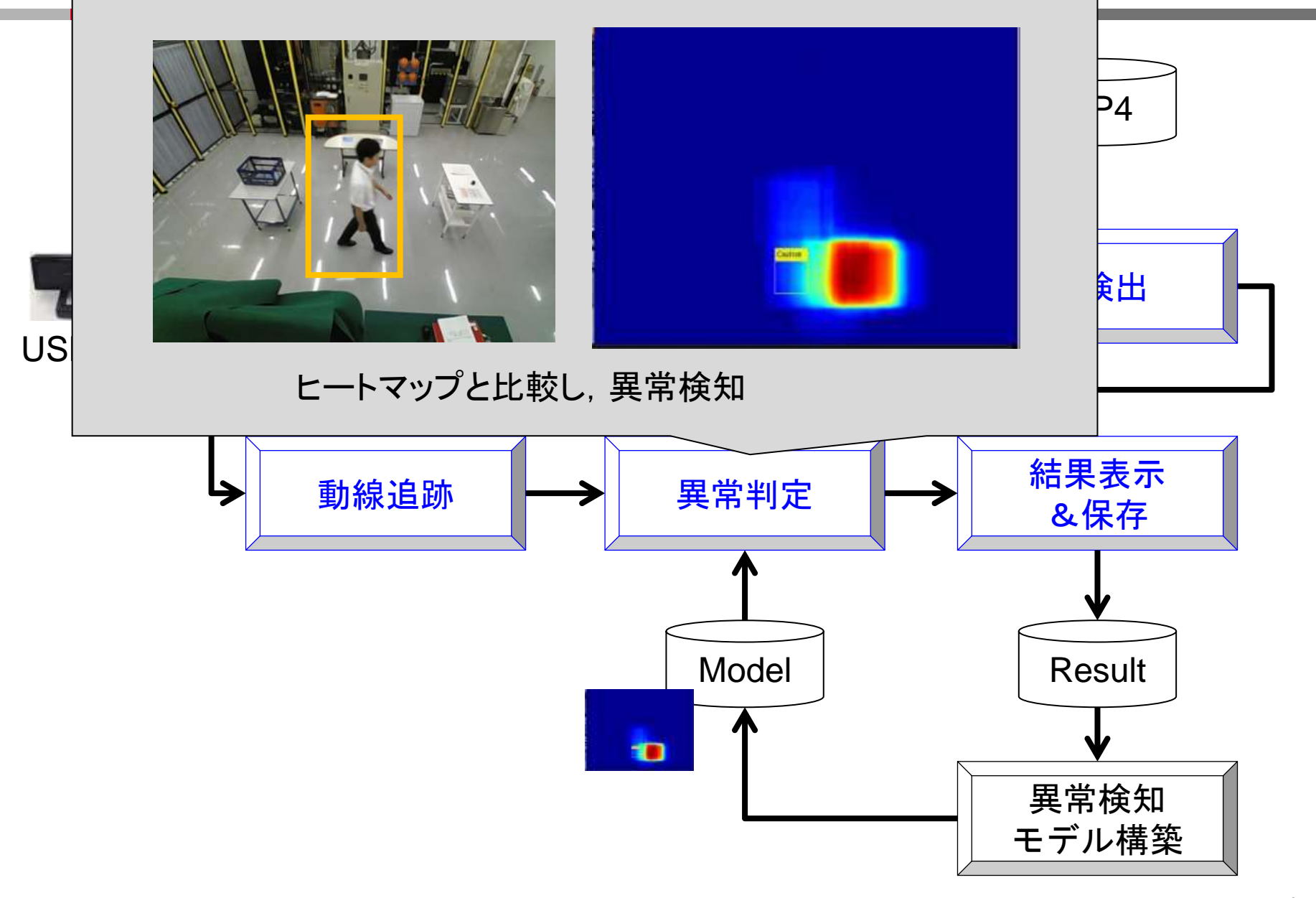

目次

![](_page_17_Picture_1.jpeg)

### MATLAB EXPO 2016 MATLABによる作業異常検知システムの開発

1.背景

- 2.作業異常検知システムの概要
- 3. 開発の流れ
	- 4.応用例とまとめ

アルゴリスンム評価用プロト

MATLAB m-File

2 PoC用簡易プロト

目的:技術開発&評価(オフライン) 概要:持ち帰ったデータを用いて,研究所内にて, MATLAB上から, m-Fileを実行して,評価.

目的:技術評価(オンライン) 概要:配布可能な形でコンパイルした実行ファイルをオ

MATLABをコンパイルした ンサイトにインストールし,評価. 実行ファイル

3 PoC用プロト

C++開発のシステムと MATLAB Coder DLL

4 製品開発

C++開発のシステムと MATLAB Coder DLL

目的:ユーザビリティ評価(オンライン)&製品仕様検討 概要:C++で開発したシステムから,MATLABのDLLを 呼び出す形で実装.システムの使い勝手や,製品仕様 を検討.

目的:製品開発

概要:3.で開発したプロトシステムの課題を解消する形 で,製品化開発を実施.同時に,品証テストも実施.

![](_page_19_Picture_1.jpeg)

![](_page_20_Picture_0.jpeg)

![](_page_20_Picture_1.jpeg)

![](_page_20_Picture_2.jpeg)

### 作業者が,作業エリアAから,作業エリアBに 移動するタイミングを探すことを考えます.

Hitachi Confidential © Hitachi, Ltd. 2016. All rights reserved.

### 物体の通過(移動)の検出の基本的な考え方 物体が通過するとき,前景が画像内を移動するはず

![](_page_21_Picture_3.jpeg)

![](_page_21_Picture_4.jpeg)

画像 有效 的复数 有效 有效 前景領域(白:前景, 黒:背景)

# 作業開始検出アルゴリズム

**HITACHI** Inspire the Next

### 物体の通過(移動)の検出の基本的な考え方 物体が通過するとき,前景が画像内を移動するはず

![](_page_22_Picture_3.jpeg)

画像 有效 的复数 有效 有效 前景領域(白:前景, 黒:背景)

作業開始検出アルゴリズム

![](_page_23_Figure_2.jpeg)

![](_page_23_Figure_3.jpeg)

#### To前景レート

To領域(青枠)における,前景(白点)の割合

#### From前景レート

From領域(緑枠)における,前景(白点)の割合

を考える.

作業開始検出アルゴリズム

![](_page_24_Figure_2.jpeg)

となるはず.

作業開始検出アルゴリズム

![](_page_25_Figure_2.jpeg)

となるはず.

作業開始検出アルゴリズム

![](_page_26_Figure_2.jpeg)

ということは, 検出統計量:=To前景レート – From前景レート が,増加する瞬間を探せば良い.

![](_page_27_Picture_1.jpeg)

![](_page_27_Picture_2.jpeg)

# アルゴリズムの開発フロー

HITACHI Inspire the Next

![](_page_28_Figure_2.jpeg)

MATLAB m-File

2 PoC用簡易プロト

### 3 PoC用プロト

C++開発のシステムと MATLAB Coder DLL

### 4 製品開発

C++開発のシステムと MATLAB Coder DLL

1 既存アルゴリズム評価 Ph.1 **2 既存アルゴリズム評価 Ph.2** 3 問題抽出 4 アイデア立案 5 コーディング&評価 大きく振るステップ 細かく振るステップ

アルゴリズムの開発フロー

1 既存アルゴリズム評価 Ph.1

大きく振るステップ

2 既存アルゴリズム評価 Ph.2

細かく振るステップ

![](_page_29_Figure_6.jpeg)

- 案1) 画像から作業者を認識し, 作業者の移動を追跡
- 案2) 動いている物体の移動状況を 追跡
- 案3) 作業開始時点での画像を記憶し, 類似の画像が発生したタイミング を検出

ここでは, 案2が最も優れていたとします. ※詳細は割愛します.

EIHAC EI Inspire the Next

1 既存アルゴリズム評価 Ph.1

大きく振るステップ

2 既存アルゴリズム評価 Ph.2

細かく振るステップ

3 問題抽出

4 アイデア立案

5 コーディング&評価

動いている物体の探し方 案1) 前景-背景分離 案2) オプティカルフロー

例えば,前景-背景分離を自力で実装しようと すると,「Adaptive background mixture models for real-time tracking」という論文に記載されているアル ゴリズムを実装することになる.

> イチから実装すると時間を要す (MATLABの活用による短縮が可能)

![](_page_31_Picture_1.jpeg)

![](_page_31_Picture_2.jpeg)

![](_page_32_Picture_1.jpeg)

![](_page_32_Picture_2.jpeg)

1 既存アルゴリズム評価 Ph.1

大きく振るステップ

2 既存アルゴリズム評価 Ph.2

細かく振るステップ

![](_page_33_Picture_6.jpeg)

4 アイデア立案

以下のステップでは,目標精度に未達で あった場合,「問題抽出」,「アイデア立案」, 「コーディング&評価」を繰り返す.

5 コーディング&評価

アルゴリスンム評価用プロト

MATLAB m-File

2 PoC用簡易プロト

MATLABをコンパイルした 実行ファイル

3 PoC用プロト

C++開発のシステムと MATLAB Coder DLL

4 製品開発

C++開発のシステムと MATLAB Coder DLL

目的:ユーザビリティ評価(オンライン)&製品仕様検討 概要:C++で開発したシステムから,MATLABのDLLを 呼び出す形で実装.システムの使い勝手や,製品仕様 を検討.

<mark>概</mark> 課題: データを用いて, データを用いて, データを用いて

N<br>1. では, 手作業で行っていた細かい処理の実装要

E ·MATLAB Compilerの対応範囲に機能が限定される

・各m-Fileを呼び出すフローコントロールの実装要.

概要:配布可能な形でコンバイルした実行ファイルをオ

目的:技術開発&評価(オフライン)

ンサイトにインストールし,評価.

目的:製品開発

課題

概要:3.で開発したプロトシステムの課題を解消する形 で,製品化開発を実施.同時に,品証テストも実施.

![](_page_34_Picture_14.jpeg)

![](_page_35_Picture_1.jpeg)

![](_page_36_Picture_1.jpeg)

![](_page_36_Figure_2.jpeg)

目次

![](_page_37_Picture_1.jpeg)

### MATLAB EXPO 2016 MATLABによる作業異常検知システムの開発

1.背景

- 2.作業異常検知システムの概要
- 3.開発の流れ
- 4.応用例とまとめ

![](_page_38_Picture_0.jpeg)

![](_page_38_Picture_1.jpeg)

#### HMDで作業者が見ている映像

![](_page_38_Picture_3.jpeg)

![](_page_39_Picture_1.jpeg)

グローバル製造拠点における品質バラツキの解消、作業起因の場外不良の 低減、品質トレーサビリティ確保によるリコール対応迅速化を狙いとし,作業異 常検知システムを開発した.

開発システムは,カメラ画像から,作業の異常検知を行う.

異常検知の流れは,作業開始の検出,人の検出,動線の追跡,異常判定から なる.

アルゴリズムの開発から,実装までMATLABを活用しており,その流れを紹介 した.